**AutoCAD Crack Free Registration Code Free Download**

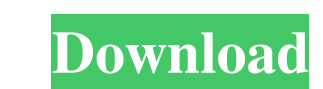

Top Row: AutoCAD 2.0 (November 1993), 3.0 (August 1995), 4.0 (August 1997), and AutoCAD Architecture 2012 (June 2012) Bottom Row: AutoCAD LT 2018 (June 2018) Features of AutoCAD 2018 AutoCAD 2018 retains many features of its predecessor, but also introduces a number of significant new features. General The user interface in AutoCAD 2018 has been redesigned to make it less difficult to find what you want. You can now easily find information about objects by clicking on them. You can double-click on an object to select it, or right-click to open a context menu with additional options. The drawing area is now always visible, and only the necessary drawing tools are shown in the Tool Bar. When the Windows taskbar is displayed, you can toggle the drawing area between drawing and modeling, as well as between drawing tools. You can use the new Object Properties box to define, control, and edit multiple properties of objects. Layout After a layout is initially created, it can be saved to a layout file. AutoCAD 2018 can open, work with, and save any of the many supported file formats, including the original AutoCAD format. Although you can still save all your drawings in your default format, you can also save layouts as a format that supports the hierarchical element of a file structure. In addition, layouts can be stored in the.map file format, which supports a more flexible way to store data. When using AutoLISP in a drawing, you can now easily access all tools and functions used in that drawing by a keystroke (CTRL+F1). Three new commands have been added to AutoCAD 2018: Merge, Unmerge, and Close. The Merge command merges two or more layouts by copying their contents. The Unmerge command removes a layout from a drawing, and the Close command removes the default layout. You can also open and save Multiple Layouts in addition to the existing file-format support. You can import and export drawings between platforms (including between AutoCAD and AutoCAD LT), across networks, and via FTP. You can now also take advantage of the new DGN file format to share and exchange digital data with other applications. A drawing can have many views. View properties can be saved to a file. You can import and export views from a drawing and from other

File formats AutoCAD supports the following file formats: DXF - AutoCAD native file format for most CAD files. CAD viewers and applications for Windows, iOS, Android, and Mac OS X are available. CADPLUS® for Windows, AutoCAD for iOS and AutoCAD for Android file viewers, and the AutoCAD LT mobile and web apps are available. DWG - AutoCAD native file format for a number of functions. In addition, the dwg module included with AutoCAD for Windows has added functions to this file format. AutoCAD for Mac OS X, AutoCAD LT for iOS, and AutoCAD for Android file viewers, and the AutoCAD LT mobile and web apps are available. ACIS - The standard file format for Architectural Design created by Johnson Controls (Johnson Controls ACIS) for the window and door products. 2D PDF - An Adobe Portable Document Format that is a standard exchange format for both AutoCAD LT and AutoCAD. 2D PDF files are created with applications that use AutoCAD's drawing engine. 3D PDF - An Adobe Portable Document Format that is a standard exchange format for both AutoCAD LT and AutoCAD. 3D PDF files are created with applications that use AutoCAD's drawing engine. MSDW - The standard file format for CAD for the automotive industry (MSDW) created by former joint effort of PTC and Dassault Systèmes. PDF - A Portable Document Format file which can be exported from AutoCAD for viewing on the web. raster and vector image formats GIF - An image format which allows animation of an image, similar to how text moves. JPEG - An image format which can compress files to a small size, such as for images to be viewed on the web. TIFF - An image format which supports photographic quality, compression, and multiple images. It can also include embedded metadata, such as color labels. TGA - The Tagged Graphics File Format, a raster graphics file format which supports simple bitmap image data. TGA files have a format similar to the GIF format. WMF - The Windows Metafile File Format, which is a vector graphics file format. WMF files are also used by Adobe Illustrator. BMP - The Windows Bitmap Graphics File Format, a raster graphics file format. BMP files are also used by Windows Photo View a1d647c40b

Run the main exe. Press 'R' Press 'R' Press 'R' Press 'Space' Press 'Enter' Click 'Save' Click 'Select All' Click 'Open' Click 'Run' Press 'Enter' Click 'Save As' Select the directory for saving the files. Press 'Enter' Click 'OK' Press 'Enter' Press 'Yes' to install the add-ons Click 'Yes' to install. Click 'Close' Click 'OK' Click 'Start' Click 'Finish' The software is installed and activated. Re-Activate Autodesk's software in the user's computer 1. Go to the Autodesk's website and get the license file. 2. Download the license file. 3. Run the registration.exe file and select the country and the product you are using. 4. Choose the serial key from the product you are using. 5. Click 'OK' to activate your license. 6. The software is activated. Learn more about activations here: How to get the latest version Autodesk provides a weekly released version of the software in their website. You can get it here: This link is to the autocad 2016 ultimate full version. For autocad autocad lite or autocad 2013 you have to use their company license key. For example, in 2016, Autodesk offers the autocad 2016 pro full version. The following link is to download the autocad 2016 pro key. Conclusion The Autodesk's ADVIEW 2016 is a replacement of their previous ADVIEW 2019. A list of what's new in the Autodesk ADVIEW 2016 can be seen here.

## **What's New in the AutoCAD?**

Create a profile with a profile ID and associate it with any drawing. Choose one profile to apply to all drawings, including ones you create later. When you open a drawing, you see a preview of the latest changes. You can also toggle back and forth quickly between a drawing's previous and current profile. With a single click, you can apply, or undo, all changes to the drawing. (video: 1:55 min.) Start a drawing with CAD Profiles. Choose a previously saved drawing as a starting point. CAD Profiles let you quickly convert the drawing to a new profile that will be saved with the drawing and will be applied automatically every time you open a new drawing. Or, choose a new profile from the profile list to immediately start a new drawing. (video: 2:43 min.) Use the new cross-reference tool to quickly create a cross-reference between layers and drawings that are not currently visible. Draw one line that you want to reference. When you place a reference symbol on a line, a cross-reference is created. You can use the cross-reference to access related information in any drawing. (video: 2:00 min.) You can edit drawings and see their changes immediately on screen. Just as you would with a new CAD drawing, you can edit drawings with a shared profile. Changes to drawings that you edit with the shared profile will automatically be applied the next time you open the drawing. Changes that you make are also automatically applied to the drawing if there is a shared profile for that drawing. (video: 1:35 min.) Object Snap: Select an object with an easy-to-use and intuitive Object Snap. Press Shift + Click to select objects in the drawing and easily move them. You can also specify a tolerance value for the selection. (video: 2:50 min.) Save your settings with a preset, or create your own, and use them from the shortcut menu or Ctrl+Alt+S. You can choose an option to enable or disable snapping at any point in the drawing. For example, you can have the object snap tolerance be constant, regardless of the dimensions of the object. Or you can choose a tolerance that varies based on the dimensions of the object. You can also choose to enable or disable snapping for major or minor axes. You can also choose to snap to the nearest multiple of 1/32" or the nearest 1/16" (or 1/8",

## **System Requirements:**

Minimum: OS: Windows 7 64-bit CPU: Quad Core i7 with HT support (Intel i7-3770K, i7-3770) Memory: 8 GB DirectX: DirectX 11, DirectX 9.0c Graphics: NVIDIA GeForce GTX 660 2GB or AMD Radeon HD 7770 2GB, NVIDIA GTX 560 or AMD Radeon HD 6870 HDD: 30 GB free space Sound Card: DirectX Compatible, Intel HDA, Analog DirectX: DirectX 11, DirectX 9.

Related links: